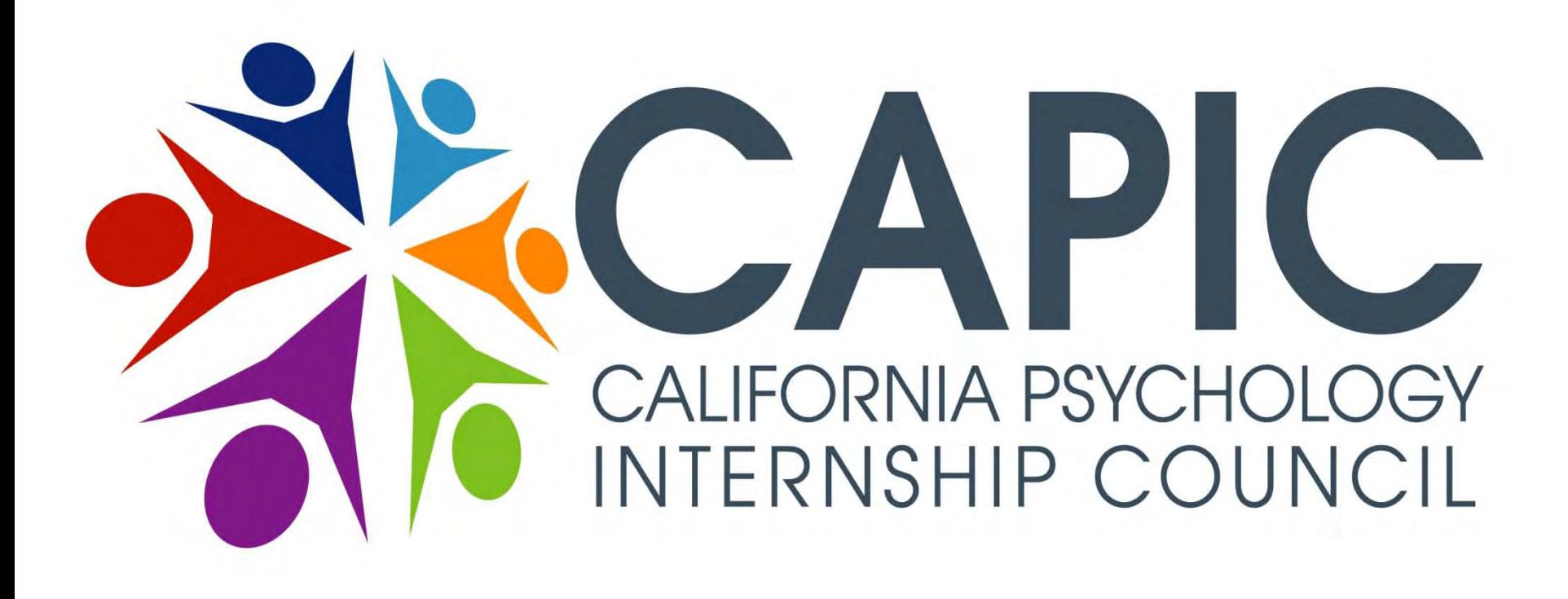

## CAPIC Online Internship Match Process - STUDENT PERSPECTIVE -

With updates for the 2015 online match cycle

For internships starting in the Fall of 2015

Last updated 12/18/2014 (RP)

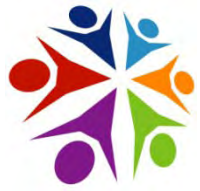

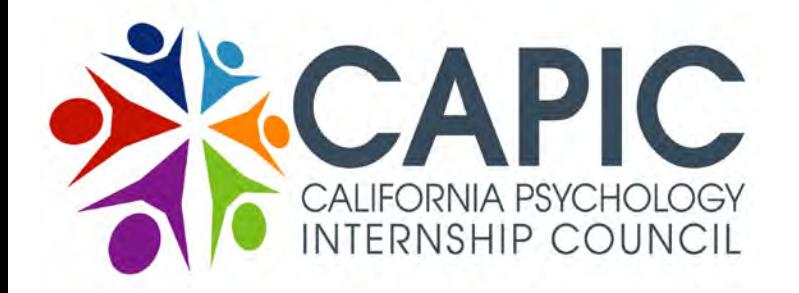

# **Online Match Process OVERVIEW What Happens Where?**

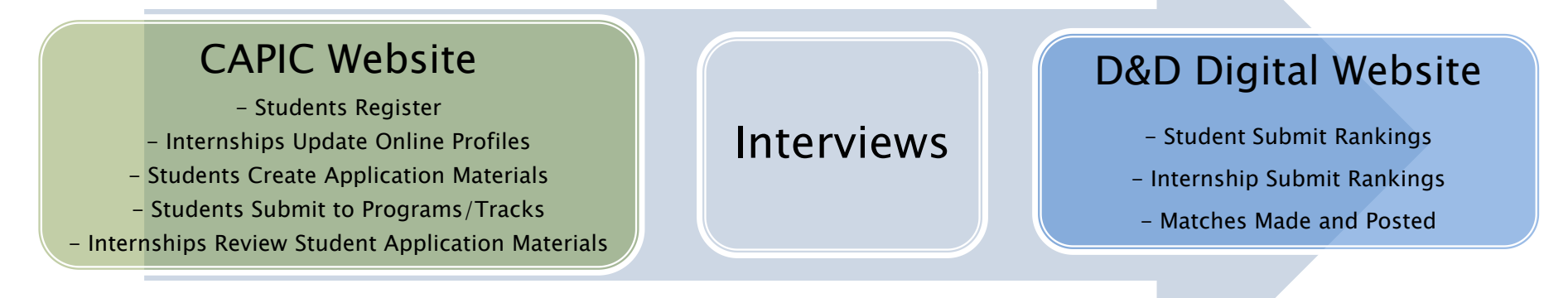

### [www.capic.net](http://www.capic.net/) *The real world* [https://capic.dnddigital.com](https://capic.dnddigital.com/)

### The CAPIC online match process consists of the following main steps:

- Students learn about CAPIC internship sites from online profiles, their DCT's, and/or internship fairs.
- Students complete their online application materials.
- Students submit completed application materials online to specific internship programs/tracks.
- Internship Programs review submitted application materials and set up interviews as appropriate.
- Students and Internship Programs rank each other online, as appropriate.
- Rankings are run through a computer algorithm and the match results are posted.
- The process then repeats itself in Match II, starting again on the CAPIC website.

 *NOTE: You will use one logon on the CAPIC website and a different logon on the D&D website.* 

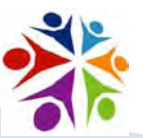

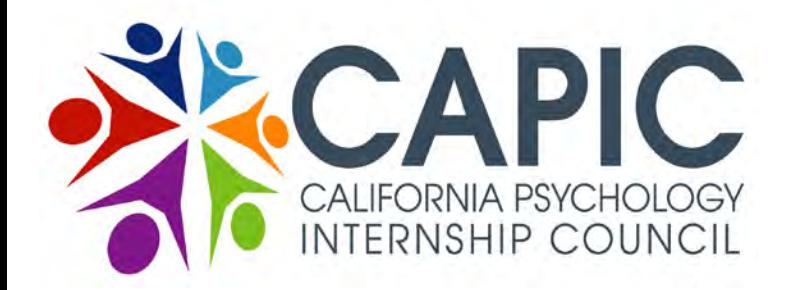

# **Online Match Process Who Does What?**

- 
- Review CAPIC internship profiles.
- Submit CUA.
- Complete remaining required application materials.
- Register with CAPIC for access.<br>
Students CAPIC internship profile<br>
Students CUA.<br>
Complete remaining required<br>
application materials.<br>
Submit applications to specific<br>
internship programs/tracks by<br>
application deadline.<br> • Submit applications to specific internship programs/tracks by application deadline.
	- Interview with programs, as appropriate, and prepare to rank.
	- •Rank programs/tracks.
	- •Review posted match results.
	- If matched, obtain internship contract from site.
	- If not matched, enter Match II or Clearinghouse.
	- Start internship in Fall of 2013.

- # of Available Positions
- # of Funded/Unfunded
- # FT, HT-1 Yr, HT 2-Yr
- Multiple Tracks? Track Names?
- Any supplemental application requirements?
- •Review submitted applications.
- Interview. Prepare to rank.
- Review and Update EAP's.<br>  $\#$  of Available Positions<br>  $\#$  of Funded/Unfunded<br>  $\#$  FT, HT-1 Yr, HT 2-Yr<br>  $\cdot$  Multiple Tracks? Track Nar<br>  $\cdot$  Any supplemental applications<br>  $\pi$  Multiple Tracks? Track Nar<br>  $\cdot$  Any sup  $\cdot$  Finalize # of positions and rank applicants.
	- Review posted match results.
		- If matched, formalize the internship agreement with student.
		- If not matched, enter Match II or Clearinghouse.
			- Start internships in Fall of 2013.

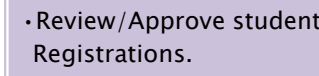

- Review/Approve CERF verifications.
- •Help students ID appropriate internships.
- Review/Approve student<br>
Registrations.<br>
•Review/Approve CERF<br>
•erifications.<br>
•Help students ID appropr<br>
•internships.<br>
•Help ensure student<br>
applications materials are<br>
ompleted and submitted<br>
deadlines.<br>
•Help students n •Help ensure student applications materials are completed and submitted by deadlines.
	- Help students navigate the
	- APPIC and CAPIC match processes, as needed.
	- Confirm student internship placements.

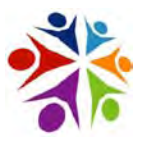

### The CAPIC Office:

- Manages the online match process.
- Responds to questions from participants and troubleshoots problems.
- Documents internship placements, including through post-Clearinghouse.
- Clarifies and/or resolves issues (in consultation with the CAPIC Board), as appropriate.

# **Contact Info CAPIC Office & Match Vendor**

### CAPIC Office

#### California Psychology Internship Council

100 Ellinwood Way, Suite N275h Pleasant Hill, CA 94523 T: 925-969-4550  $F: 415 - 744 - 1202$ [www.capic.net](http://www.capic.net/)

#### Executive Director

 René Puliatti E: [execdirector@capic.net](mailto:execdirector@capic.net)

#### Office Administrator (PRIMARY contact)

- Jessica Brown (PT)
- E: [capicadmin@capic.net](mailto:capicadmin@capic.net)

### Office Asst/MHSA Coordinator (PT)

- Caralyn Roberts
- E: [capicassist@capic.net](mailto:capicassist@capic.net)

### **Match Vendor**

#### D&D Digital Systems, a Sigler Company

(aka D&D Digital) 304 Main Street Ames, Iowa 50010 T: 515-292-0490 [https://capic.dnddigital.com](https://capic.dnddigital.com/)

#### D&D Digital Liaison to CAPIC

- Dick Horton T: 515-249-6564
	- E: [capic.dnd@sigler.com](mailto:capic.dnd@sigler.com)

### NOTES:

### NOT actively involved until Jan 2015.

- Online Rankings & Match Results only.
- Different website.
- Different logins.

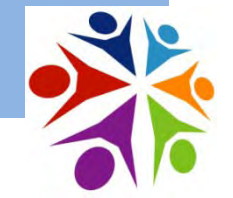

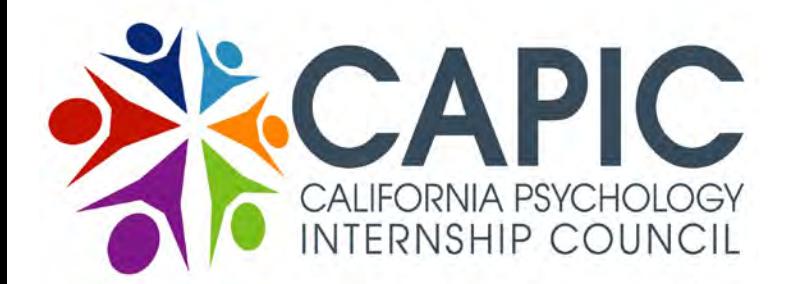

## **2015 Online Match Process OVERVIEW What Happens When?**

#### The CAPIC online match process consists of the following main steps: - Internship sites start updating their profiles for the upcoming match. - Students register and view online profiles of CAPIC internship sites. - Students submit CUA and create online application materials. - Internship sites complete updating their profiles for the upcoming match. - CAPIC holds Internship Fairs. *(Click on the Fair below for info and to RSVP.)* - [NoCA \(SF\)](http://www.capic.net/event/capic-member-meeting-internship-fair-noca/): Friday, November 7th; - [SoCA \(LA\):](http://www.capic.net/event/capic-member-meeting-internship-fair-soca/) Friday, November 14<sup>th</sup> - Students submit completed application materials online to specific internship programs/tracks. Submissions open on Nov. 17, 2014 and close on Jan. 9, 2015. Internship Programs review submitted application materials and set up interviews as appropriate. Both sides evaluate each other in preparation for online ranking. - Students and Internship Programs rank each other online, as appropriate. - Rankings are run through a computer algorithm to produce best matches. - Match I results are posted. Matches constitute a binding internship. Those still seeking interns or positions encouraged to participate in Match II. - Match II results are posted. Matches constitute a binding internship. Those still seeking interns after Match II, may participate in Clearinghouse. See the [CAPIC 2015 Online Match schedule f](http://www.capic.net/wp-content/uploads/2014/09/CAPIC-2015-Online-Match-Schedule-10-19-2014.pdf)or more details. August September **October** November **December January** February March April

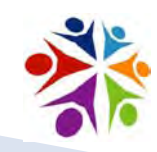

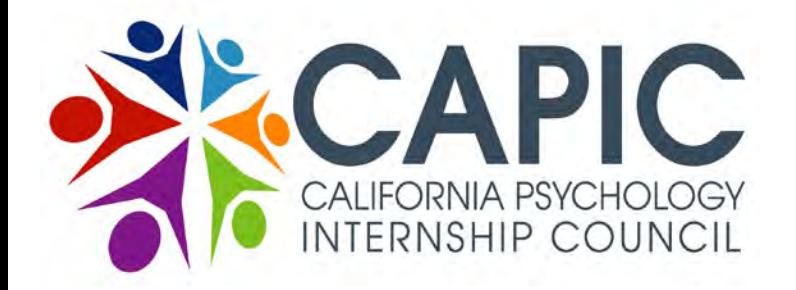

# **Online Match Process** Key Points for the 2015 Match

There are a few key changes from last year:<br>For CAPIC Match I and Match II, students may participate in APPIC and then (if unmatched) in the CAPIC Match. As in previous years, there is time for both match processes, but students must still ensure they do not match in both APPIC and CAPIC matches.

- Internship programs should not ask students if they are also participating in APPIC.
- Students should be evaluated based on their qualifications, without bias.
- The specific match dates and deadlines are different.
	- Match I Application deadline is January 9<sup>th</sup>. See the [CAPIC 2015 Online Match schedule.](http://www.capic.net/wp-content/uploads/2014/09/CAPIC-2015-Online-Match-Schedule-10-19-2014.pdf)
	- NOTE: The Match I Ranking deadline is February 25<sup>th</sup>, two days later than originally planned.
		- The Match I Notification Day remains March 2<sup>nd</sup> and no other deadlines are changed.
- Students must have their dissertation proposal accepted to be considered ready for internship.
- Students will be able to modify their CUA until their CERF is verified by their DCT.

- Student Registration and CERF verification is required for all students through all match phases, including Post-Clearinghouse.

- Students from Out-Of-State Doctoral Academic Programs will be able to participate starting at Clearinghouse, on March 31, 2015.

More info is available on the [Match Process Updates and Overview](http://www.capic.net/resources/online-match-process/overview-capic-match-process/) webpage.

Copyright (C) 2014 CAPIC. All Rights Reserved 6

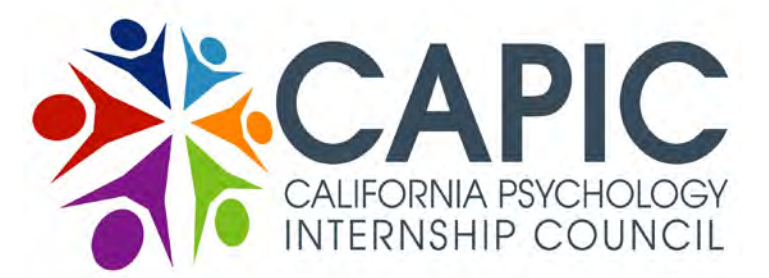

# **Online Match Process** Key Points for the 2015 Match

### Here are other key other points to remember:

- Keep your login info in a safe place. Use the correct login for the correct website.
- Check your Junk/Spam folder for emails from [capicadmin@capic.net](mailto:capicadmin@capic.net) and [dnd@sigler.com](mailto:dnd@sigler.com).
- Internship programs should ensure their online profile (EAP) is accurate and up-to-date.
	- If you find a problem, contact the program directly and/or the CAPIC office.
- Internship programs may change the number of available positions up until the Ranking deadline, even after applications have been submitted to that program/track.
- Internship programs must inform students if they are no longer considering them in the ranking phase. Note: The "Do not intend to rank" notification on the Online Match Schedule (Feb 16 for Match I and Mar 18 for Match II) applies to students and internships.
	- For Internships, it is mandatory for them to inform students they are no longer considering.
	- For students, it is strongly encouraged, but is not mandatory. Internships are not offended by a student withdrawing and greatly prefer to know than to not know.
	- No other ranking info should be revealed (e.g. Do not say, "You're my first choice.").
- Do not wait until the deadline to resolve problems. No extensions will be granted.
- An online match constitutes a binding internship agreement.
	- Submit, interview, evaluate and rank thoughtfully. Best of success!

- See more materials on the CAPIC online match posted on the All Forms page of the CAPIC website: [http://www.capic.net/resources/all-forms/.](http://www.capic.net/resources/all-forms/)

## Key Screen Shots - Searching for Internship Positions

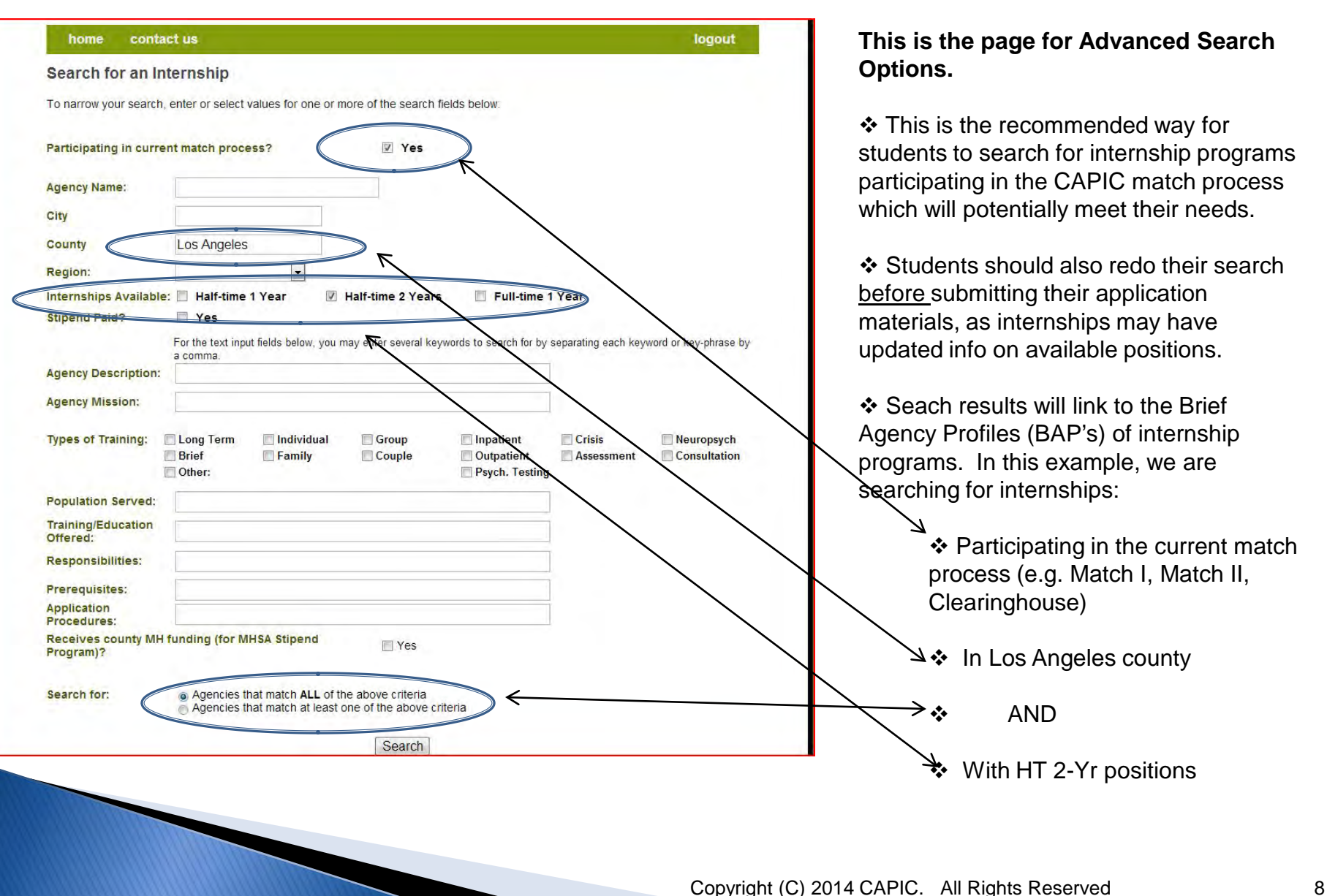

## Key Screen Shots - Internship Brief Agency Profile

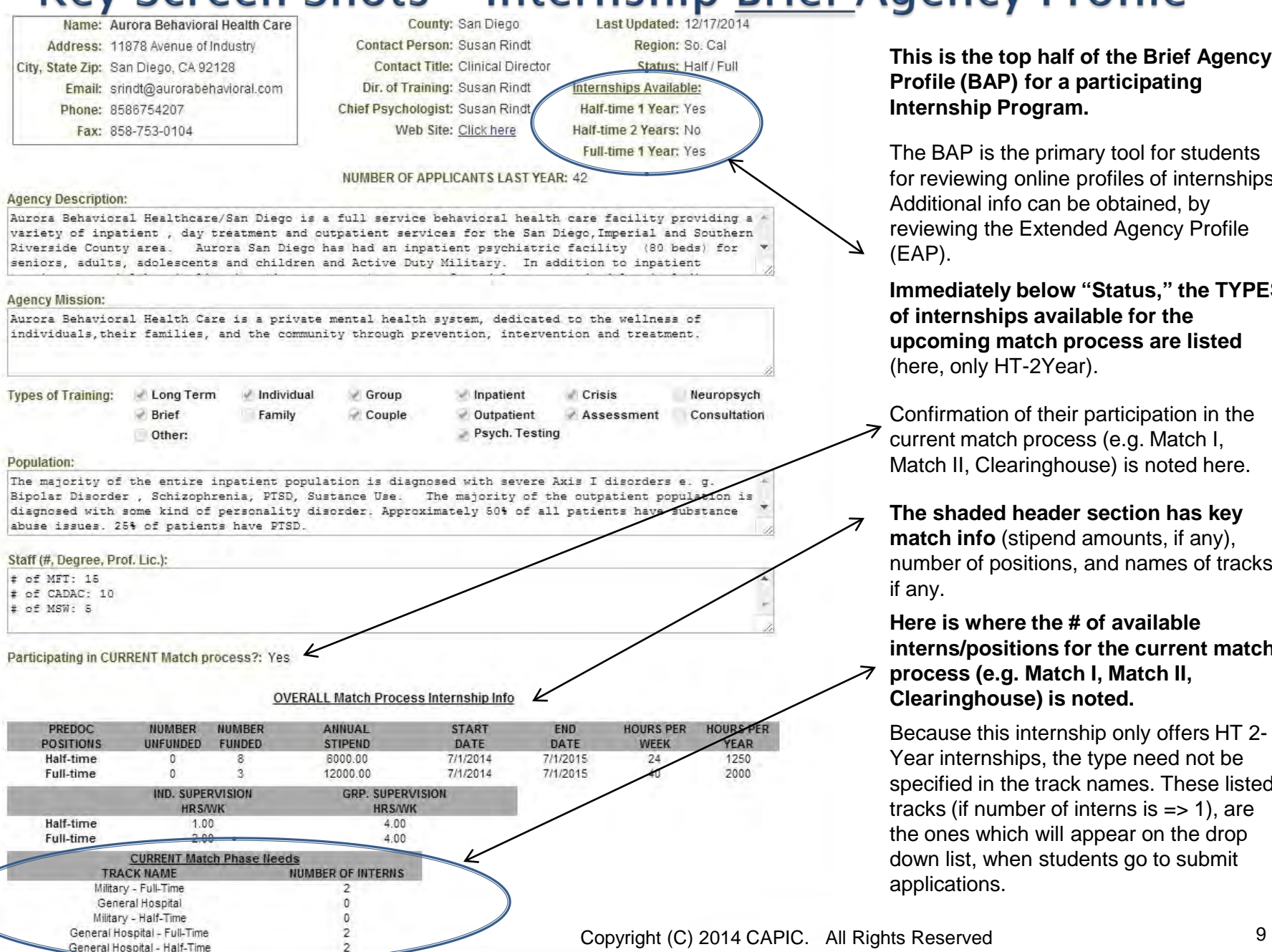

**This is the top half of the Brief Agency Profile (BAP) for a participating Internal Program.** 

BAP is the primary tool for students reviewing online profiles of internships. ditional info can be obtained, by ewing the Extended Agency Profile (EAP).

**Immediately below "Status," the TYPES of internships available for the upcoming match process are listed**  re, only HT-2Year).

ofirmation of their participation in the rent match process (e.g. Match I, tch II, Clearinghouse) is noted here.

**The shaded header section has key tch info** (stipend amounts, if any), nber of positions, and names of tracks, ιv.

**Here is where the # of available interally obtained inters** internsive that  $\alpha$ **process (e.g. Match I, Match II, Clearinghouse) is noted.**

ause this internship only offers HT 2ar internships, the type need not be cified in the track names. These listed  $k$ s (if number of interns is  $=$  > 1), are ones which will appear on the drop on list, when students go to submit lications.

# Key Screen Shots - Internship Brief Agency Profile

Participating in CURRENT Match process?: Yes

**OVERALL Match Process Internship Info** 

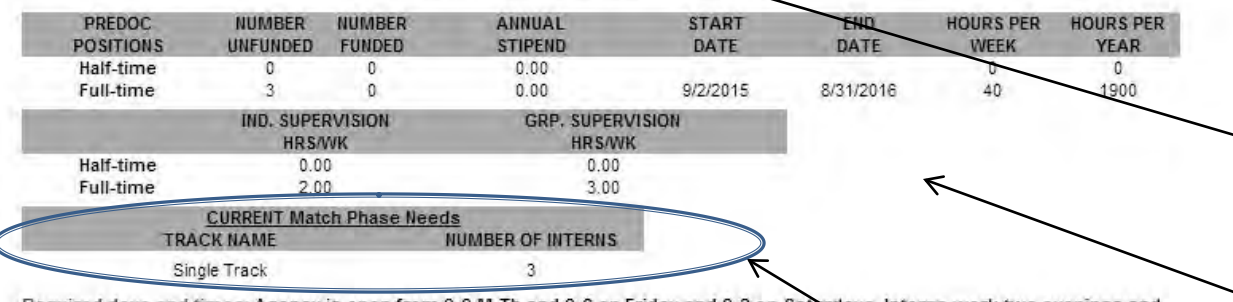

Required days and times: Agency is open from 9-9 M-Th and 9-6 on Friday and 9-2 on Saturdays, Interns work two evenings and, otherwise assuming they be at all supervision and training events, are allowed to set their own hours.

#### **Training and Education Offered:**

Our training program is based on the practitioner-scholar training model, which emphasizes experiential learning, the use of critical thinking and current research in the provision services. Supervisors frequently share with the intern's research and professional literatu relevant to their clinical work and professional development. The integration of practice and

#### X-Cultural Training:

Opportunties: Exposure to a diverse clientele is ensured given the metropolitan location of the clinic. Training on various topics in diversity is provided throughout the internship. Multiple types of diversity are discussed along with appropriate treatment models in both didactic settings and in supervision.

#### Responsibilities:

CCC Internship Outline

Rough draft of approximate breakdown of intern's hours.

#### Prerequisites:

Required/Desired Experience: A broad range of previous experiences especially in community agencies is desirable. A year of testing experience is highly valued.

Brief Description of Requirements: A broad range of previous experiences especially in community agencies is desirable. A year of testing experience is highly valued.

#### **Application Procedures:**

Applicants are asked to submit the items noted below along with a CAPIC or APPIC application form. Interview Process: Applicants are individually interviewed. They are asked about their theoretical orientation; about their awareness and skills in dealing with diverse populations. Applicants are asked to provide a case example in which they were successful in treatment and one in which they

**This is the bottom half of the Brief Agency Profile (BAP) for a different participating Internship Program.**

 $\sim$  Confirmation of their participation in the current match process (e.g. Match I, Match II, Clearinghouse) is noted here.

The key info has shaded headers (stipend amounts, if any, number of positions, start/end dates, names of tracks, if any; # of available interns slots).

### **Note here that the program has only one Single Track with 3 Full-Time positions.**

As the CAPIC match process continues (e.g. Match II, Clearinghouse, etc.) and the internship fills its positions, this # will decrease, indicating the new # of desired positions. When no positions are available, the # should be zero (0).

# Key Screen Shots - Student Submission Page

#### Submit your Application to an Internship Program

- · Select the Program you would like to submit your application to.
- o Select the Cover Letter (if you have more than one) you would like the Program to view.
- o Select at least 3 Letters of References. Only those that have been successfully submitted are shown below.
- o The Program will automatically be allowed to view your application materials submitted to them

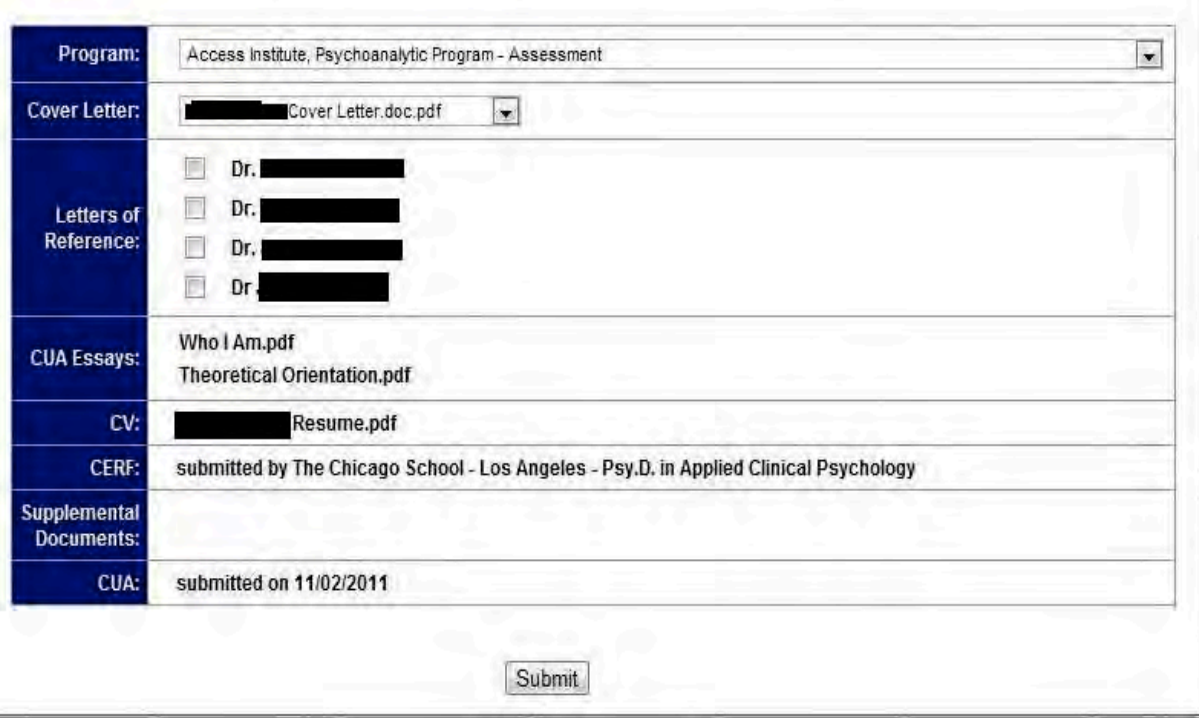

**This is the screen the student sees when attempting to submit applications to specific internship programs/tracks.**

### *For the 2015 CAPIC Match, this page will be enabled at noon on November 17, 2014.*

The student selects internship programs/tracks from the first drop down list. Internship programs with multiple tracks will have a separate entry for each track. When there are multiple tracks, students must submit their application to the specific track where they wish to apply.

The student also selects which cover letter, which three Letters of Reference, and which Supplemental Documents (if any) should be included with the application to a given internship program/track.

In this example, the student has not uploaded any Supplemental Documents.

*For this submissions page to be available to a student, the student must first have a complete set of application materials, including: CUA, CUA Essays (2), Cover Letter, CV, CERF, and at least 3 Letters of Reference. No application materials may be submitted without having these materials in place..*

Copyright (C) 2014 CAPIC. All Rights Reserved 11

### **2015 CAPIC Online Internship Match Schedule** *NOTE: This year, for both CAPIC match rounds, students may participate in the APPIC match and then (if unmatched) in the CAPIC match. There is time for both processes, although students remain responsible for ensuring double matches do not occur.* Monday, September 15, 2014: Student Registration process is opened for the 2015 Match on the CAPIC website (www.capic.net). • NOTE: Students must re-register and re-apply each year. • Internship programs review/update their online profiles in preparation for the upcoming match process. • Internship programs may update their participation at any time through to the Ranking deadlines. Monday, October 20, 2014: Creation of Student Application Materials Is Enabled on the CAPIC website (www.capic.net). Friday, November 7, 2014: CAPIC Member Meeting and Internship Fair (NoCA) at St. Mary's Cathedral, 1111 Gough Street, San Francisco. Friday, November 14, 2014: CAPIC Member Meeting and Internship Fair (SoCA) at Pepperdine University, 6100 Center Drive, Los Angeles. Monday, November 17, 2014: Submission of Student Application Materials to Specific Internship Programs/Tracks Is enabled. Friday, January 9, 2015: CAPIC Match I Student Application Deadline (11:59 pm PST) on CAPIC website (www.capic.net). Monday, February 16, 2015: Do Not Intend to Rank deadline. Required for Internships. Requested for Students. Wednesday, February 25, 2015: *(Updated from 2/23/15)* CAPIC Match I Ranking deadline (12 noon PST) on DnD website. *APPIC Phase I Match results available on 2/20/15.* Monday, March 2, 2015: CAPIC Match I Notification Day. Match results posted on DnD website (https://capic.dnddigital.com/). Monday, March 9, 2015: CAPIC Match II Student Application Deadline (11:59 pm PDT) on CAPIC website (www.capic.net). Wednesday, March 18, 2015: Do Not Intend to Rank deadline. Required for Internships. Requested for Students. Wednesday, March 25, 2015: CAPIC Match II Ranking deadline (12 noon PDT) on DnD website. *APPIC Phase II Match results available on 3/23/15.* Tuesday, March 31, 2015: CAPIC Match II Notification Day. Match results posted on DnD website (https://capic.dnddigital.com/). CAPIC Clearinghouse opens on CAPIC website (www.capic.net). It runs through April 30, 2015. - Students from eligible out-of-state academic programs may now participate and form CAPIC internships. - Students must still Register with CAPIC, but ranking and matching is no longer done online. Friday, May 1, 2015: CAPIC Post-Clearinghouse opens on CAPIC website (www.capic.net). It runs indefinitely. - Students must still Register with CAPIC but ranking and matching is no longer done online.

Please visit our website (www.capic.net) and our online events calendar for additional information, or contact the CAPIC office.